[Página Principal](https://unitec.mrooms.net/) / [Mis cursos](https://unitec.mrooms.net/mod/quiz/review.php?attempt=340947&cmid=366557#) / [20223](https://unitec.mrooms.net/course/index.php?categoryid=350) / [CONTADURÍA PÚBLICA](https://unitec.mrooms.net/course/index.php?categoryid=354) / [20223 | 5S | 2B | TALLER SOFTWARE CONTABLE - CTP - 615A1](https://unitec.mrooms.net/course/view.php?id=4963) / [Actividades Evaluativas](https://unitec.mrooms.net/course/view.php?id=4963#section-9) / [Semana 8 - Examen Final](https://unitec.mrooms.net/mod/quiz/view.php?id=366557)

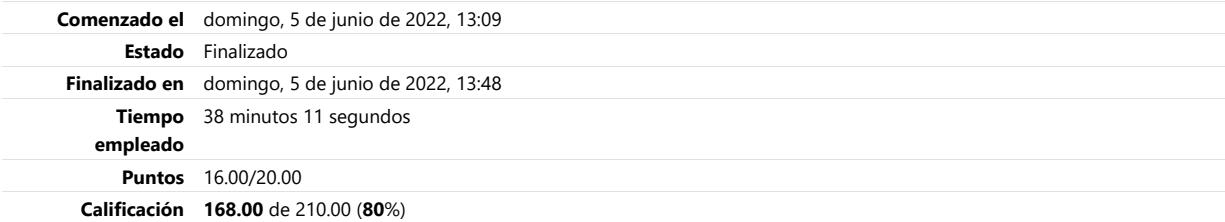

## Pregunta 1

Incorrecta Puntúa 0.00 sobre 1.00

De acuerdo con las recomendaciones del curso una de las siguientes personas debe efectuar el proceso de cierre del periodo;

a. El Administrador **×** 

- b. El Ingeniero de sistemas
- c. El Gerente general
- d. El Contador
- e. El auxiliar contable

# Pregunta 2

Incorrecta Puntúa 0.00 sobre 1.00

Este procedimiento permite comparar el módulo de cartera y el de contabilidad para determinar y corregir las diferencias presentadas;

- a. Retomar datos de cuentas por pagar
- b. Retomar datos de bancos
- c. Retomar datos de proveedores
- d. Retomar datos de clientes **x**
- e. Retomar datos de nomina

Correcta Puntúa 1.00 sobre 1.00

El proceso retomar datos de bancos permite cuadrar los deudores contra la contabilidad a través de cuatro situaciones de las cuales una no pertenece;

- a. El valor registrado en contabilidad es mayor al que está en bancos
- b. La transacción está en contabilidad, pero no en bancos
- c. El valor registrado en contabilidad es menor al que está en bancos
- **●** d. El valor esta en bancos y está en contabilidad ◆
- e. El valor esta en bancos, pero no en contabilidad

## Pregunta 4

Correcta Puntúa 1.00 sobre 1.00

Este mes se utiliza para la cancelación de las cuentas de resultado y la generación del comprobante que deja las cuentas de resultado con saldo cero;

**■** a. Mes de cancelación <del>▼</del>

- b. Mes de diciembre
- c. Mes de ajustes
- d. Mes catorce
- e. Mes de enero

# Pregunta 5

Incorrecta Puntúa 0.00 sobre 1.00

El siguiente concepto es una de las recomendaciones del curso en el proceso de cierre del periodo;

- $\bullet$  a. Conciliación bancaria  $\times$
- $\bigcirc$  b. Verificar las ventas
- c. Veri�car los comprobantes de contabilidad
- d. Inventario de activos �jos
- e. Consolidación prestaciones sociales

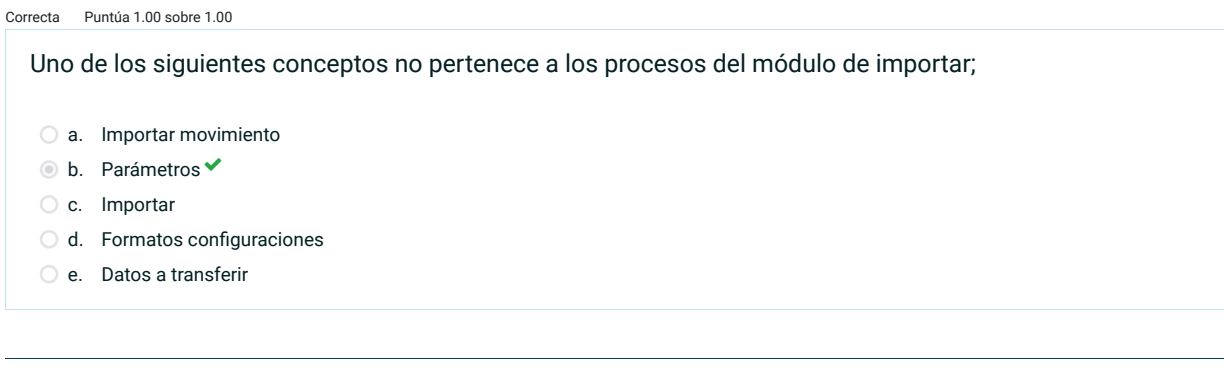

## Pregunta 7

Correcta Puntúa 1.00 sobre 1.00

El presupuesto es una herramienta de la gerencia para la planeación, organización, dirección y control, uno de los siguientes conceptos no pertenece a las etapas;

- a. Elaboración
- b. Evaluación
- $\bullet$  c. Administración  $\checkmark$
- d. Control
- e. Ejecución

## Pregunta 8

Correcta Puntúa 1.00 sobre 1.00

El proceso retomar datos de proveedores permite cuadrar los acreedores con la contabilidad y muestra cuatro situaciones, una de las siguientes no pertenece;

- a. El valor registrado en contabilidad es menor al que está en acreedores
- **b.** El valor registrado en contabilidad es igual al que está en acreedores ◆
- c. El valor está en acreedores, pero no en contabilidad
- d. El valor registrado en contabilidad es mayor al que está en acreedores
- e. La transacción está en contabilidad, pero no en acreedores

Correcta Puntúa 1.00 sobre 1.00

El proceso retomar datos de clientes permite cuadrar los deudores con la contabilidad y muestra cuatro situaciones, una de las siguientes no pertenece;

- a. Valor registrado en contabilidad es menor
- $\bullet$  b. El valor esta en contabilidad y en deudores
- c. Valor registrado en deudores es mayor
- d. Valor está en contabilidad, pero no en deudores
- e. Valor está en deudores, pero no en contabilidad

## Pregunta 10

Correcta Puntúa 1.00 sobre 1.00

El concepto "conforma gran parte del presupuesto global, son estimados que cubren entre otros rubros las necesidades de personal que le da operatividad al sistema", hace referencia al presupuesto de;

- a. Gastos de ventas
- $\bullet$  b. Gastos de administración  $\checkmark$
- c. Inversiones
- d. Mano de obra
- e. Materiales

# Pregunta 11

Correcta Puntúa 1.00 sobre 1.00

Esta pestaña del módulo de importar le permite al usuario visualizar el listado de registros que se encontraban contenidos en el archivo que se importó;

- a. Consolidación
- b. Formato con�guraciones
- C c. Parámetros
- d. Asistente de exportación
- $e.$  Datos a transferir  $\checkmark$

Correcta Puntúa 1.00 sobre 1.00

Los siguientes conceptos forman parte de los importes del estado de situación financiera, uno de ellos no corresponde;

- a. Activos financieros
- b. Efectivo y equivalentes de efectivo
- c. Propiedad planta y equipo
- d. Inventarios
- $e.$  Costo de ventas  $\checkmark$

# Pregunta 13

Correcta Puntúa 1.00 sobre 1.00

Procedimiento que permite realizar una comparación entre módulos de contabilidad y cuentas por cobrar;

- a. Unificar terceros
- **■** b. Retomar datos de clientes  $\checkmark$
- C c. Comparar clientes
- d. Unificar clientes
- e. Unificar cuentas

# Pregunta 14

Correcta Puntúa 1.00 sobre 1.00

La pestaña parámetros del proceso de exportación, permite al usuario delimitar y definir las diferentes columnas y cálculos a informar en los diferentes tipos de importe…, uno de estos no pertenece;

- a. Periodos de
- b. Cifras en
- $\bullet$  c. Mostrar gráficos
- d. Mostrar últimos
- e. Mostrar niveles

Correcta Puntúa 1.00 sobre 1.00

Los siguientes son algunos de los atributos que se deben definir en el proceso de caracterización de los formatos del proceso de exportación;

- a. Formato de fecha y mes
- b. Símbolo miles y fecha
- $\bullet$  c. Símbolo moneda y separador de hora  $\checkmark$
- d. Separador de fecha y día
- e. Símbolo decimal y moneda

# Pregunta 16

Correcta Puntúa 1.00 sobre 1.00

Este proceso se debe realizar con el fin de generar nuevos archivos para el periodo y poder facilitar las transacciones correspondientes;

a. Transferir datos

- b. Importar
- C c. Exportar
- d. Utilitarios
- e. Cierre del periodo

# Pregunta 17

Correcta Puntúa 1.00 sobre 1.00

En el proceso de hacer copia global de seguridad el sistema lista tres columnas que contiene la siguiente información;

- a. Descripción, saldos y fecha
- b. Código, cuenta y descripción
- C c. Cuenta, marca y saldos
- d. Saldos, fecha y marca
- $\bullet$  e. Marca, descripción y Código $\checkmark$

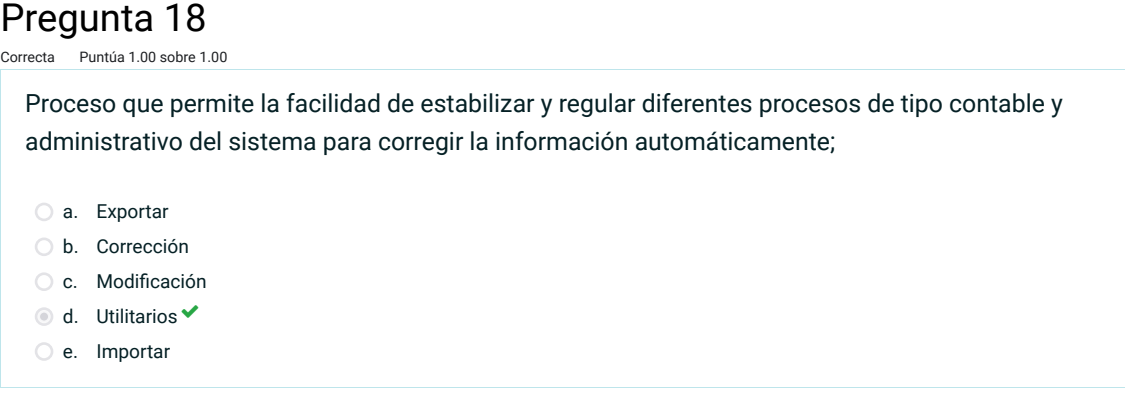

Incorrecta Puntúa 0.00 sobre 1.00

Los siguientes conceptos forman parte de la elaboración del presupuesto de mano de obra;

- a. Horas extras
- b. Personal diverso
- c. Cantidad de horas
- d. Valor por hora unitaria
- e. Cantidad horas requeridas  $x$

### Pregunta 20

Correcta Puntúa 1.00 sobre 1.00

El concepto "Persiana de selección que permite al usuario realizar o mostrar una serie de número de periodos que contenga la empresa en el informe requerido", de la pestaña parámetros corresponde a;

- a. Cifras en
- **b.** Mostrar últimos <del>V</del>
- c. Mostrar niveles
- d. Mostrar
- e. Periodos de

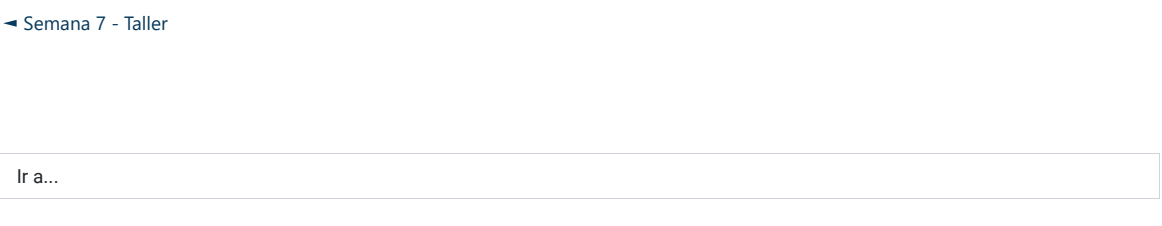

[Evalúa a tu tutor](https://unitec.mrooms.net/mod/quiz/view.php?id=366558&forceview=1) ►